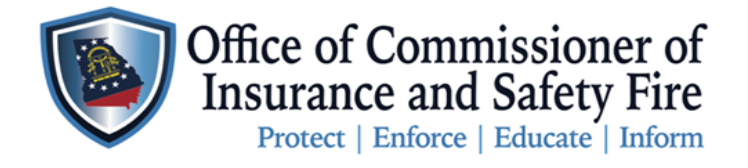

Two Martin Luther King Jr. Drive West Tower, Suite 702 Atlanta, Georgia 30334

## **Instruction on How to Submit Installation Reports through the OCI Online Portal**

Here are the instruction for Installer to submit Installation Reports through the New [OCI Online Portal.](https://www3.citizenserve.com/Portal/PortalController?Action=showHomePage&ctzPagePrefix=Portal_&installationID=360) Please follow the instruction carefully to ensure your report are recorded properly. Failure to report your installation reports will cause a hold to be placed on your account, and you will not be able to order additional permits. All permit ordered before the release of the New OCI Online Portal need to be record on the Installation Report Form, and emailed t[o drome@oci.ga.gov.](mailto:drome@oci.ga.gov) All permits ordered on or after February 15, 2021 will need to be reported through the portal.

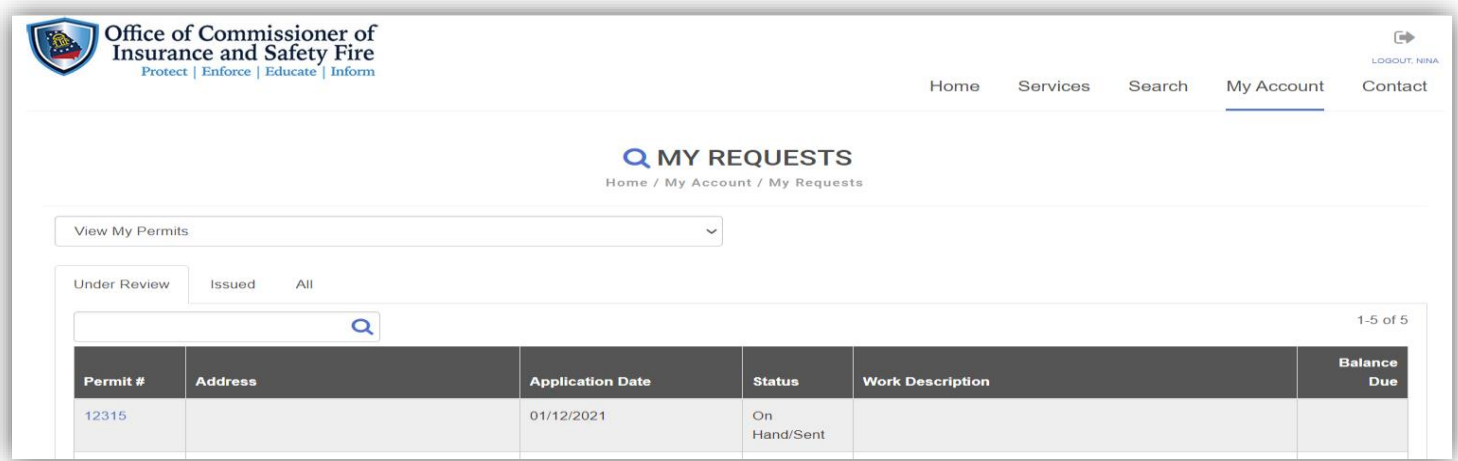

## **Instruction**

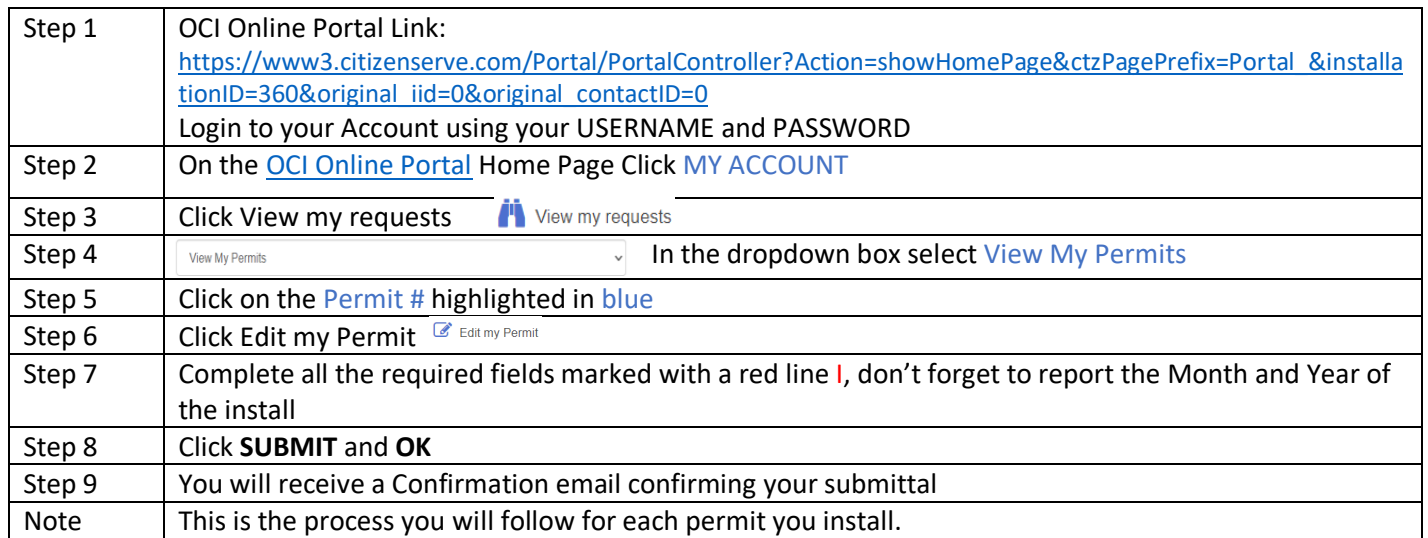